# Комп'ютерна графіка та робота з нею

 $\bigcap$ 

 $\overline{\frown}$ 

Виконав: Шморгуненко І.О. Перевірив: Штифурак Ю. М.

# ПЛАН:

- 1. Поняття "Комп'ютерна графіка";
- 2. Види Комп'ютерної графіки;
- 3. Детальне ознайомлення з видами Комп'ютерної графіки;
- 4. Графічний формат;
- 5. Системи опрацювання комп'ютерної графіки;

- 6. Області застосування цифрової графіки;
- 7. Робота з графікою в програмуванні.

#### Комп'ютерна графіка

- Галузь діяльності, у якій комп'ютери використовують для створення зображень, а також для обробки візуальної інформації, отриманої з реального світу.
- Цікавий факт: 3 грудня традиційно відзначається Всесвітній день комп'ютерної графіки. Для свята було обрано саме цю дату, тому що вона єдина в році (англ. *3 December*) починається з поєднання символів «3D».

3

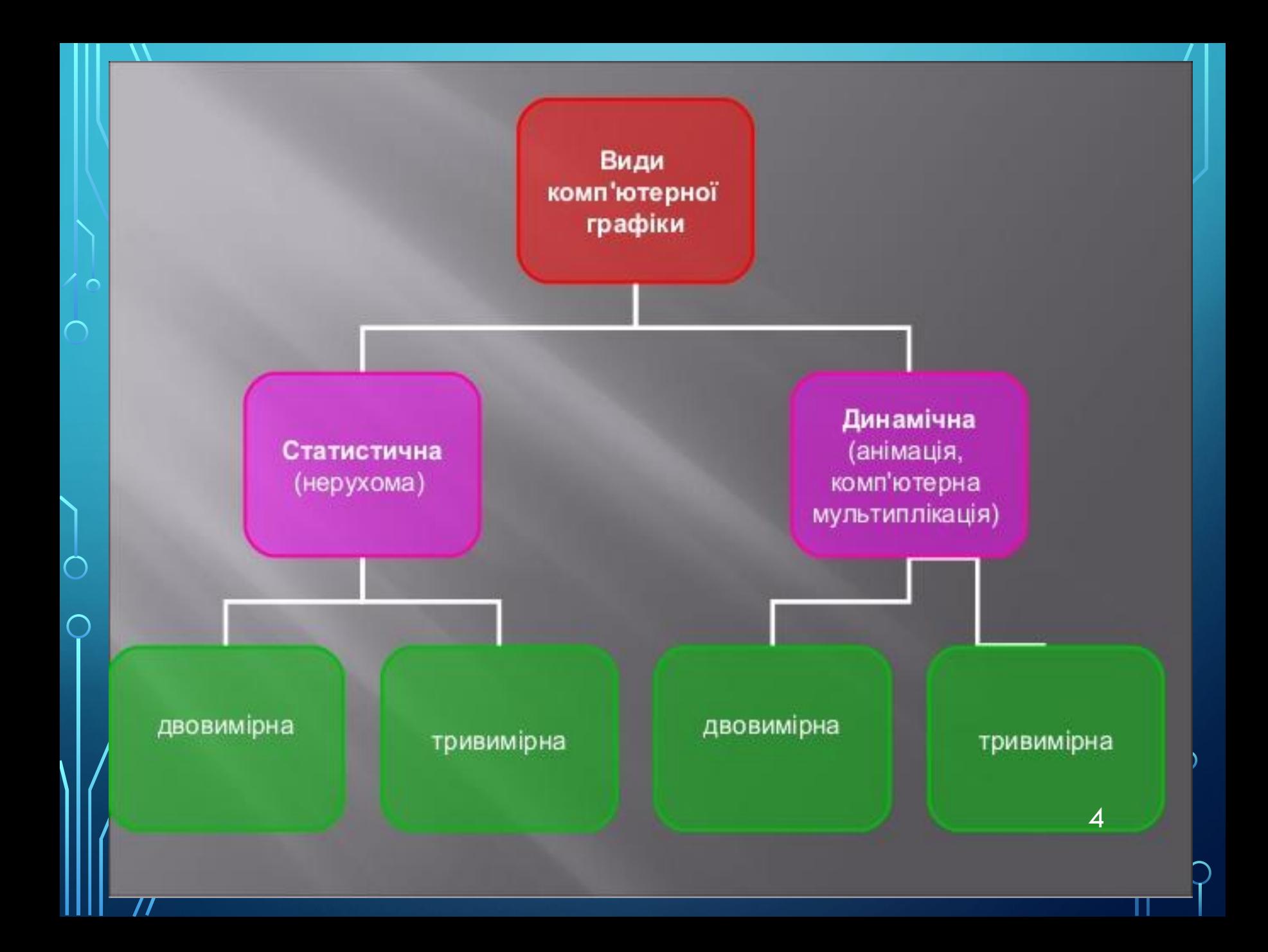

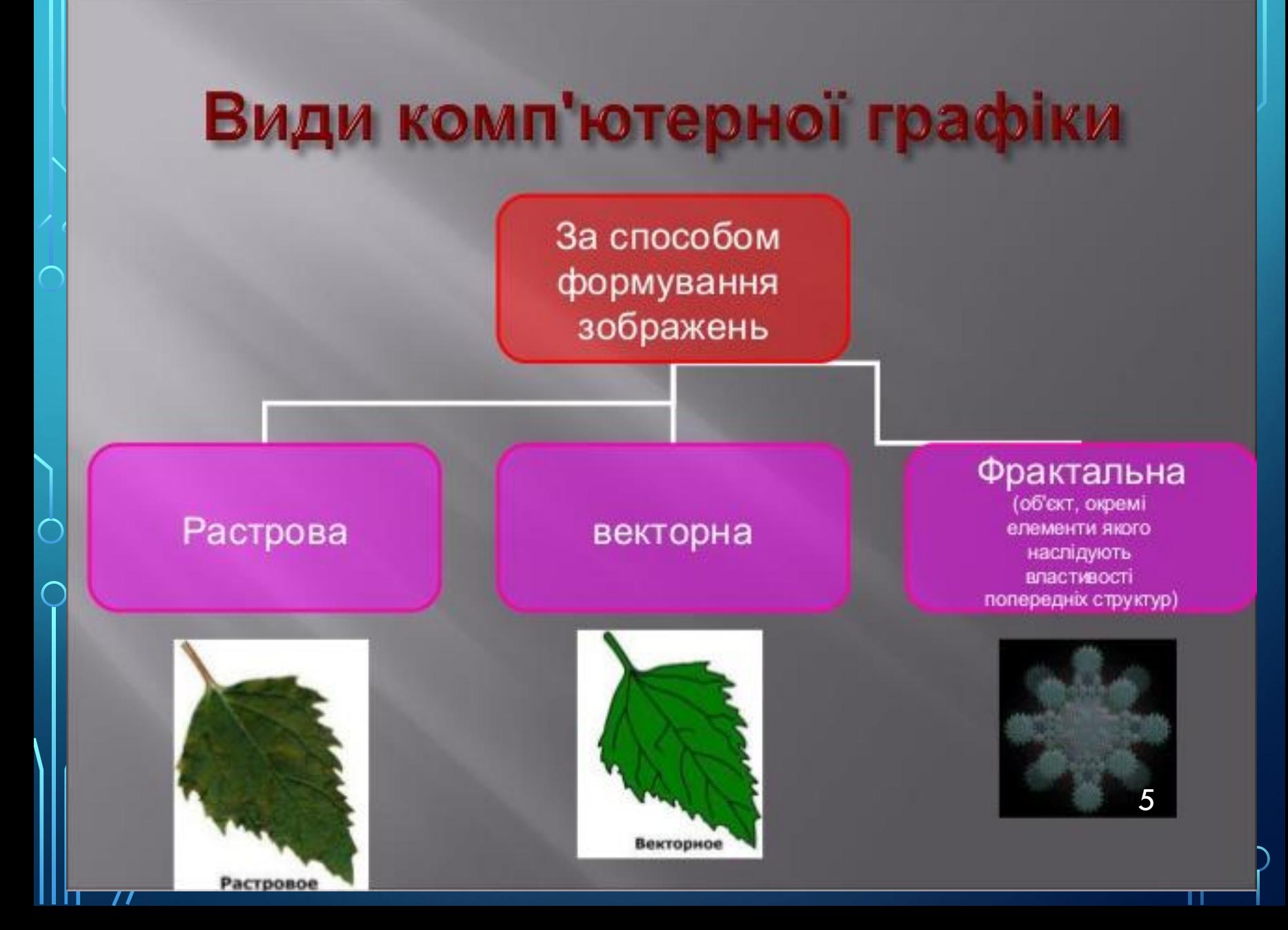

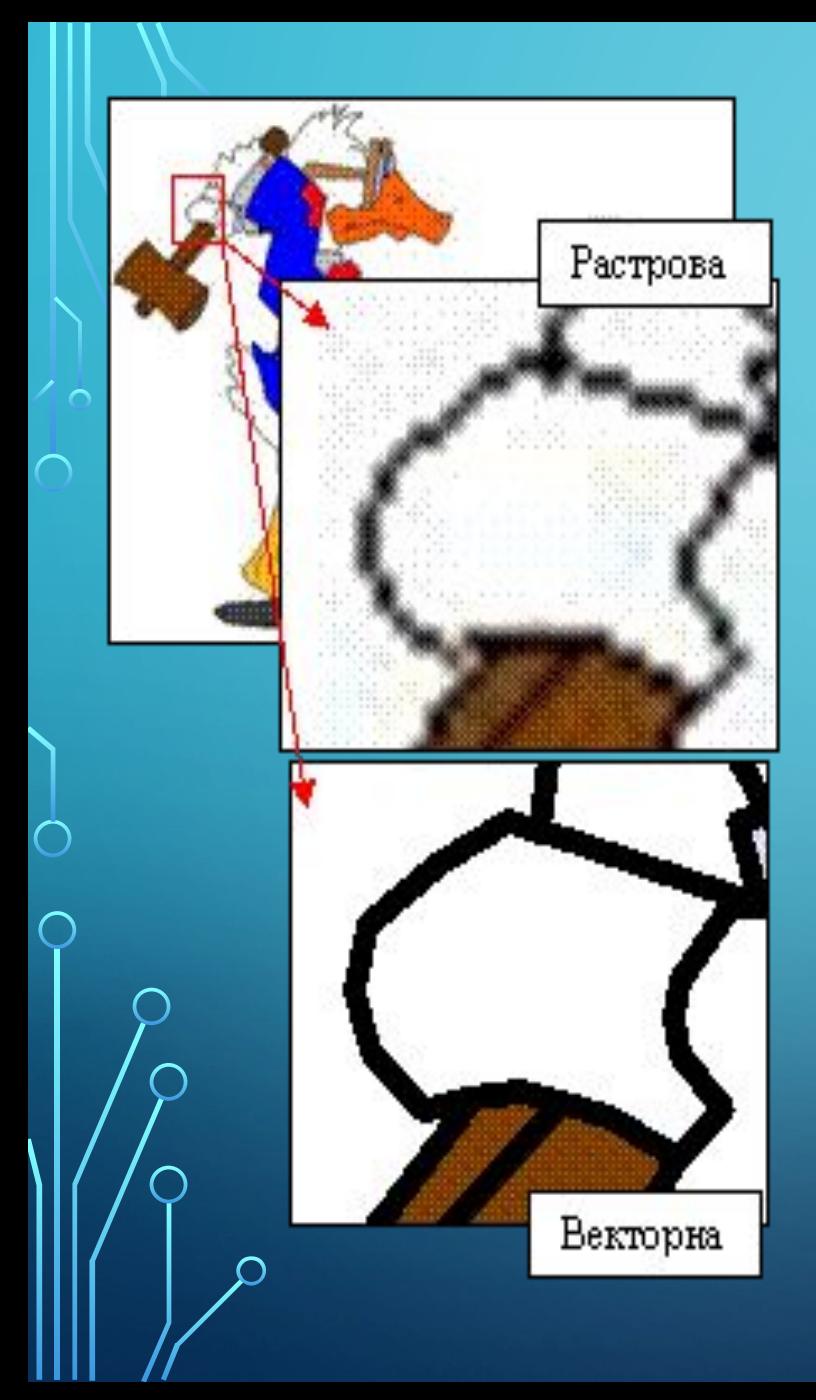

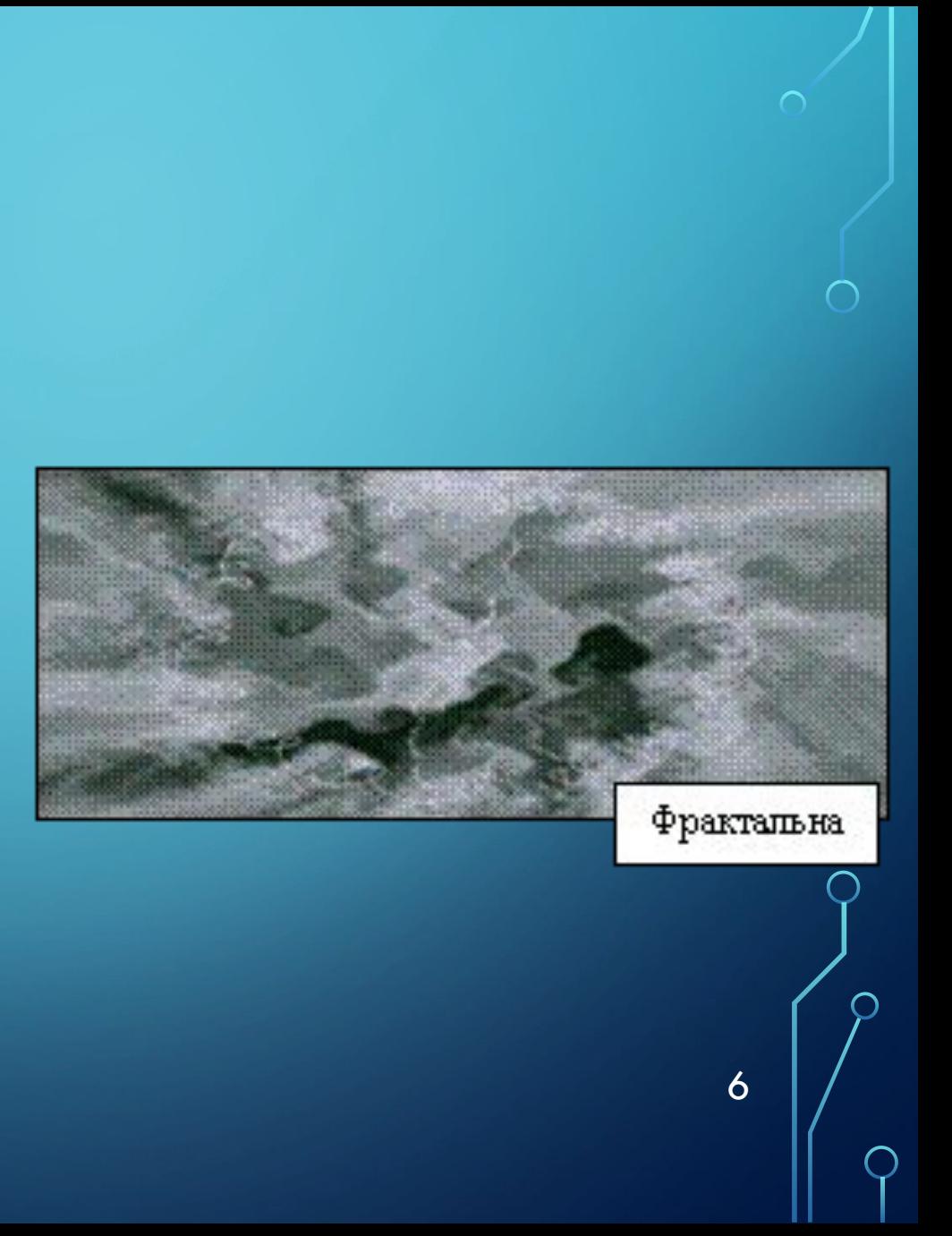

# РАСТРОВИЙ ГРАФІЧНИЙ РЕДАКТОР

- дає змогу створити малюнок, який нагадує мозаїку, складену з великої кількості точок (пікселів)
- Кожний піксель характеризується

 $\overline{\phantom{1}}$ 

 $\subset$ 

- кольором,
- яскравістю,
- прозорістю

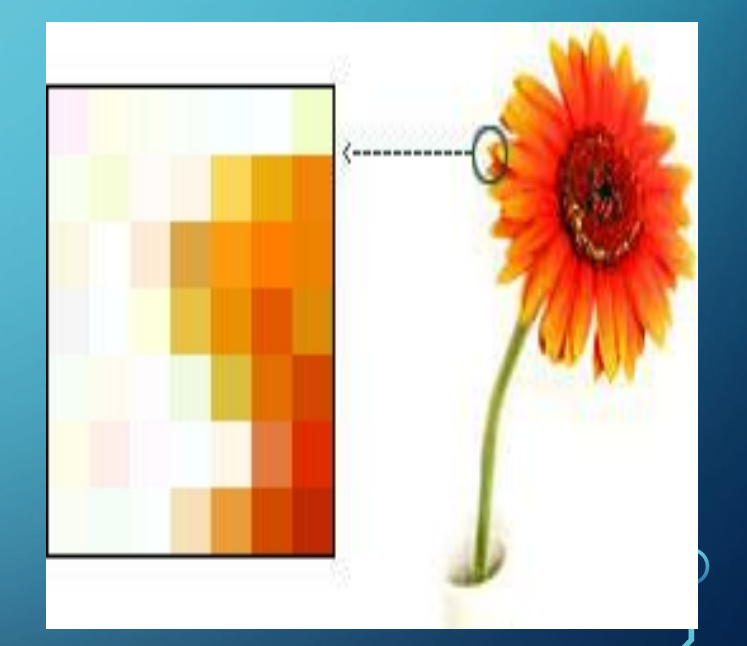

# ПЕРЕВАГИ ТА НЕДОЛІКИ РАСТРОВОЇ ГРАФІКИ

• простота автоматизованого вводу (оцифрування) зображень, фотографій, слайдів, рисунків за допомогою сканерів, відеокамер, цифрових фотоапаратів;

 $\sum$ 

- Фотореалістичність (можна отримувати різні ефекти, такі як туман, розмитість, тонко регулювати кольори, створювати глибину предметів).
- складність управління окремими фрагментами зображення. (потрібно<sub>.</sub> самостійно виділяти ділянку, що є складним процесом);
- растрове зображення має певну роздільність і глибину представлення кольорів. (ці параметри можна змінювати лише у визначених межах і, як прави́ло, із втратою якості); $\,$
- розмір файлу є пропорційним до площі зображення, роздільної здатності і типу

# ВЕКТОРНА ГРАФІКА

•Будь-яке зображення складається з кількох об'єктів (ліній)

 $\sum$ 

•Властивості кожного об'єкта можна змінювати незалежно від інших

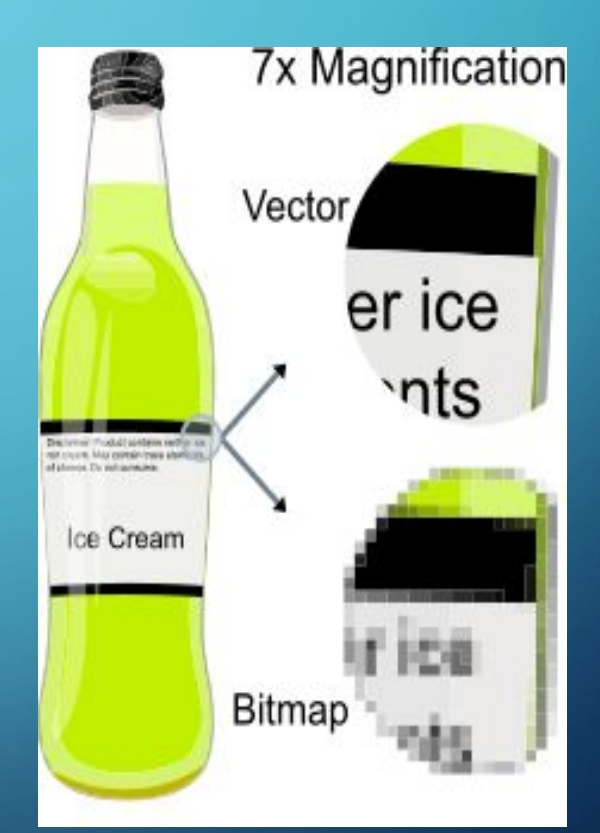

# ПЕРЕВАГИ ТА НЕДОЛІКИ ВЕКТОРНОЇ ГРАФІКИ

• невеликі за розміром файли;

 $\sum$ 

- розмір об'єктів та опис колірних характеристик майже не збільшує розміри файлу;
- об'єкти легко трансформуються, ними легко маніпулювати.;
- векторна графіка може містити в собі фрагменти растрової графіки, які перетворюються в об'єкти, але мають обмеження у їх обробці;
- у програмах векторної графіки є

•Відсутність реалістичност і зображень

# ФРАКТАЛЬНА ГРАФІКА

- •Заснована на математичних обчисленнях.
- •Базовий елемент математична формула, зображення будується виключно по рівняннях.

# **СИСТЕМИ ОПРАЦЮВАННЯ КОМП'ЮТЕРНОЇ ГРАФІКИ**

- **• Засоби створення та редагування зображень (графічні редактори)** – дозволяють створювати зображення безпосередньо за допомогою комп'ютера.
- **• Засоби обробки зображень** призначені для обробки зображень, утворених цифровою технікою (сканери, фотоапарати тощо).
- **• Засоби каталогізації графічних файлів** дають можливість централізувати графічні файли, що зберігаються на вінчестері в різних папках та забезпечують зручний їх пошук і перегляд. Системи опрацювання комп'ютерної графіки 12

### **ОБЛАСТІ ЗАСТОСУВАННЯ ЦИФРОВОЇ ГРАФІКИ**

- **• Наукова графіка**
- **• Ділова графіка**
- **• Конструкторська графіка**
- **• Ілюстративна графіка**
- **• Художня і рекламна графіка**
- **• Комп'ютерна анімація**
- **• Мультимедіа**
- **• Наукова робота.** 13

# РОБОТА З ГРАФІКОЮ В **C ПРОГРАМУВАННІ**

 $\sum$ 

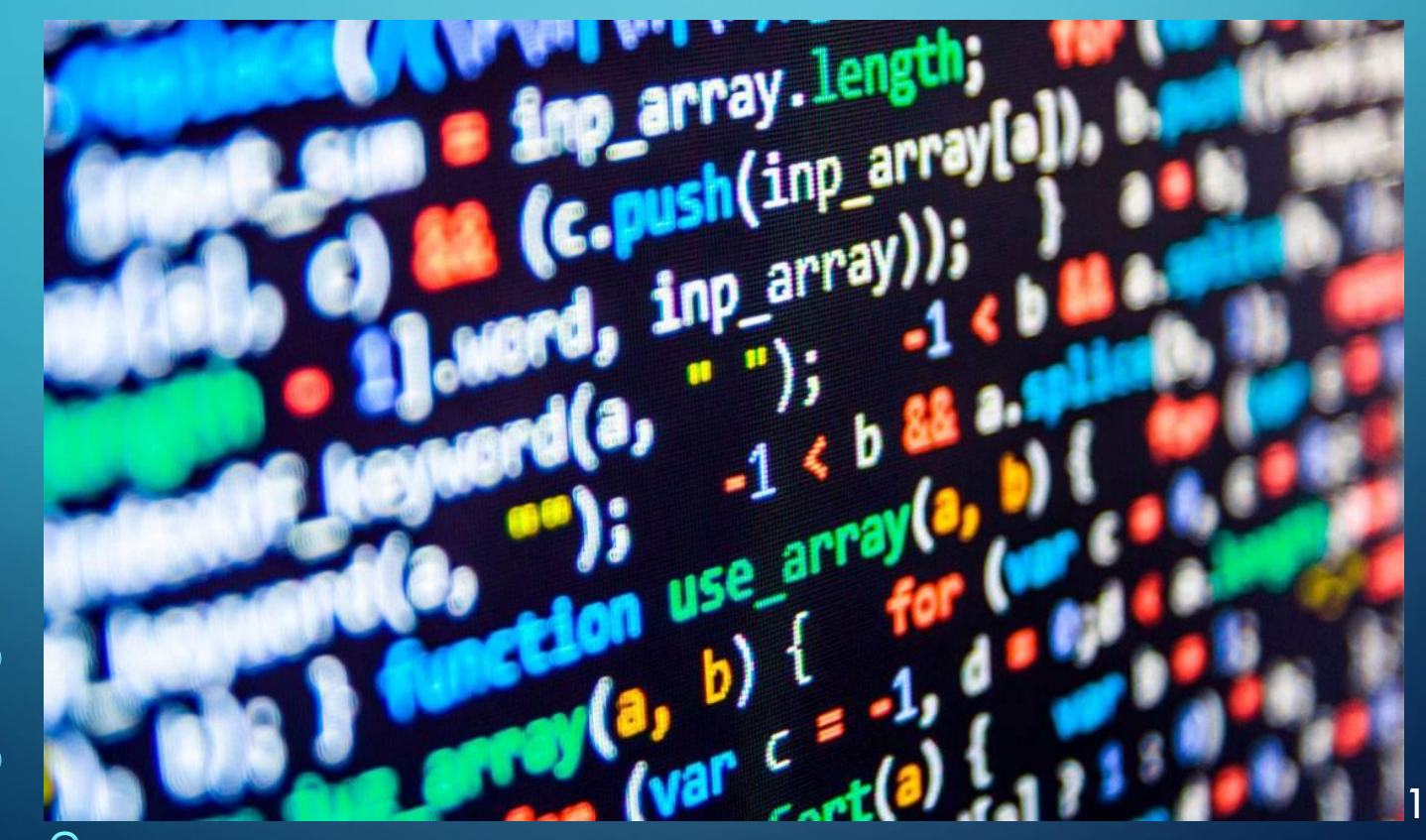

В МОВІ С# ІСНУЄ ЦІЛА БІЮЛІОТЕКА ДЛЯ СТВОРЕННЯ **O FPAOIKU "SYSTEM.DRAWING". BOHA ABTOMATUYHO** ПІДЄДНУЄТЬСЯ ПРИ СТВОРЕННІ ПРОЕКТУ. ○ НАПРИКЛАД, МОЖЛИВО НАМАЛЮВАТИ ПРЯМОКУТНИК НАСТУПНИМ ЧИНОМ:

private void button1\_Click(object sender, EventArgs e)

//Выбираем перо "myPen" черного цвета Black //толщиной в 1 пиксель: Pen myPen = new Pen(Color.Black, 1); //Объявляем объект "g" класса Graphics и предоставляем //ему возможность рисования на pictureBox1: Graphics g = Graphics.FromHwnd(pictureBox1.Handle); //Рисуем прямоугольник: g.DrawRectangle(myPen, 10,10,50,50);

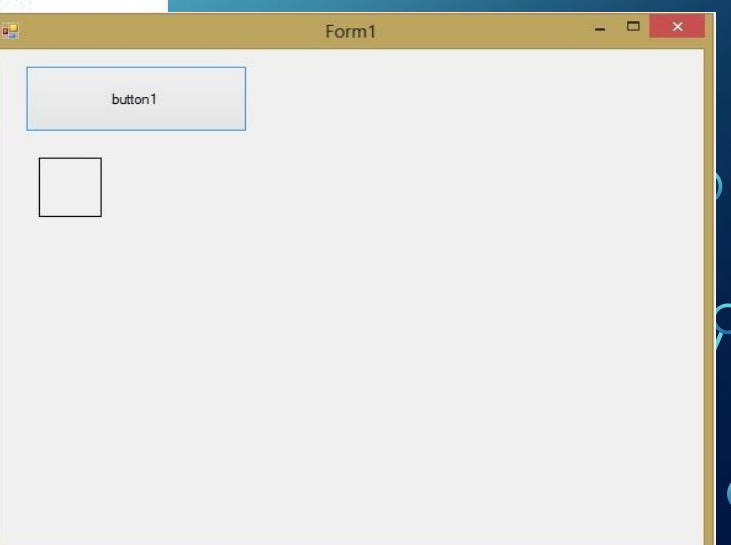

#### А В РҮТНОМ ІСНУЕ БІБЛІОТЕКА МАТРІОТЦІВ ЩО З МОДУЛЕМ РҮРІОТ ДОЗВОЛЯЄ "МАЛЮВАТИ". НАПРИКЛАД ТАКУ CTPYKTYPY:

#### import matplotlib.pyplot as plt import numpy as np

 $s = [ 'one', 'two', 'three', 'four', 'five']$  $x = [1, 2, 3, 4, 5]$  $z = np.random.random(100)$  $Z1 = [10, 17, 24, 16, 22]$  $Z2 = [12, 14, 21, 13, 17]$ 

#### $# bar()$

 $\sum$ 

 $\bigcirc$ 

 $fig = plt.findure()$  $pltbar(x, z1)$ plt.title('Simple bar chart') plt.grid(True) # линии вспомогательной сетки

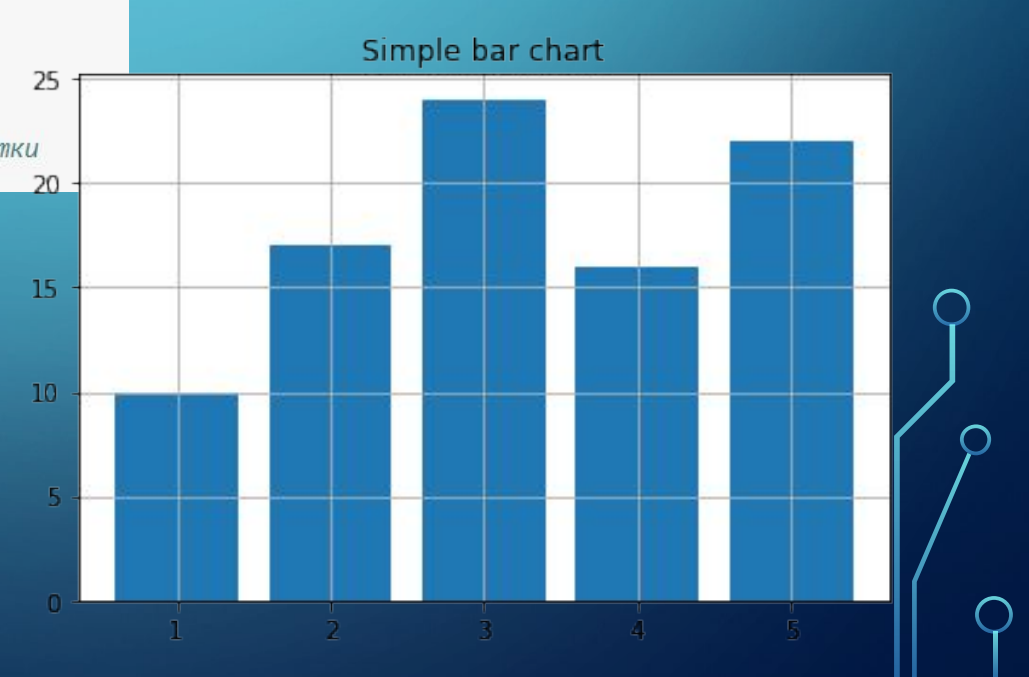

# ВИСНОВКИ

Комп'ютерна графіка стала невід'ємною частиною сучасності. Вона використовуються в науці, задля моделювання різних графікі та експериментів, для наочного представлення різних показників роботи установ, використовується в роботі інженерівконструкторів, архітекторів, винахідників нової техніки, для створення рухомих зображень, фільмів та мультфільмів. Навіть зараз, за для перегляду цієї презентації ми використовували комп'ютерну графіку. Особисто я не уявляю сучасного життя без комп'ютерної графіки.

# ДЯКУЮ ЗА

 $\bigcap$ 

 $\bigcap$